# VEROBOARD.

# **LED Pixel SPI Signal Amplifier Repeater Addressable LED Strip**

This amplifier compatible with a wide range of LED strips, it operates across DC5V to DC24V, accommodating various types. Expandable for synchronous operation, it's ideal for small and medium dream color lighting projects. Enhance your LED control capabilities with this versatile SPI Signal Amplifier, extending your setup and synchronizing multiple units for larger projects.

## **SPECIFICATIONS**

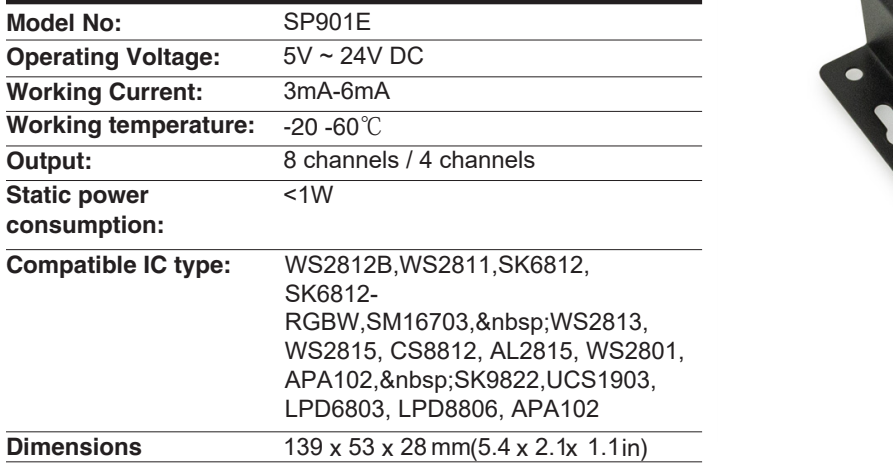

### **FEATURES**

- Generates 4 or 8 channels of signals from a single input, offering precise control for LED pixels.
- Compatible with a wide range of LED strips, including single-data-wire types like WS2812B, WS2811, SK6812RGB, SK6812-RGBW, sypes like weze (25), wezer it, entoch three, entoch z-webw, SM16703, and those with data and clock wires such as WS2801,
- Allows control of multiple LED strip types with a single controller, streamlining your setup.
- Operates across a wide voltage range from DC5V to DC24V, but it does not regulate the output voltage.
- Multiple units can be cascaded together for synchronous operation,  $\frac{1}{2}$  and  $\frac{1}{2}$  and  $\frac{1}{2}$  mode,  $\frac{1}{2}$  and  $\frac{1}{2}$  and  $\frac{1}{2}$  and  $\frac{1}{2}$  and  $\frac{1}{2}$  and  $\frac{1}{2}$  and  $\frac{1}{2}$  and  $\frac{1}{2}$  making it ideal for small and medium dream color lighting projects.

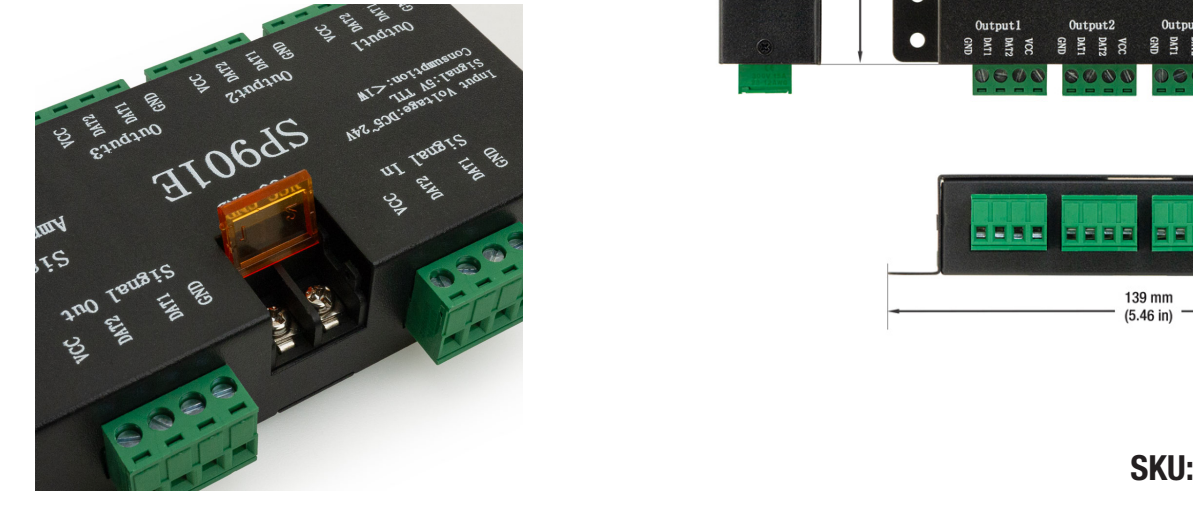

 $X \to \infty$  , factory defaults setting is  $X \to \infty$  . Factory defaults setting is  $C$ 

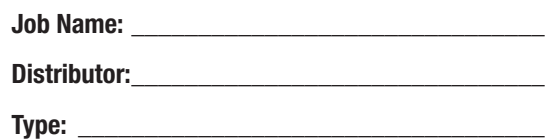

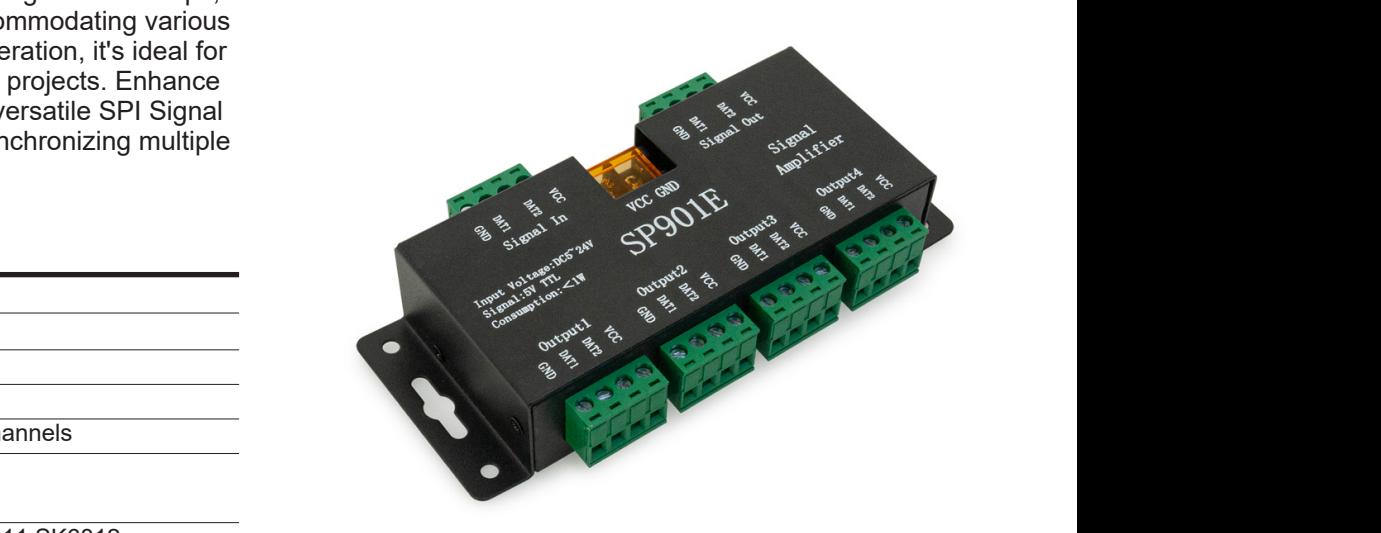

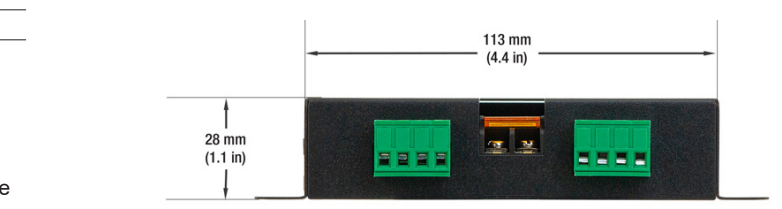

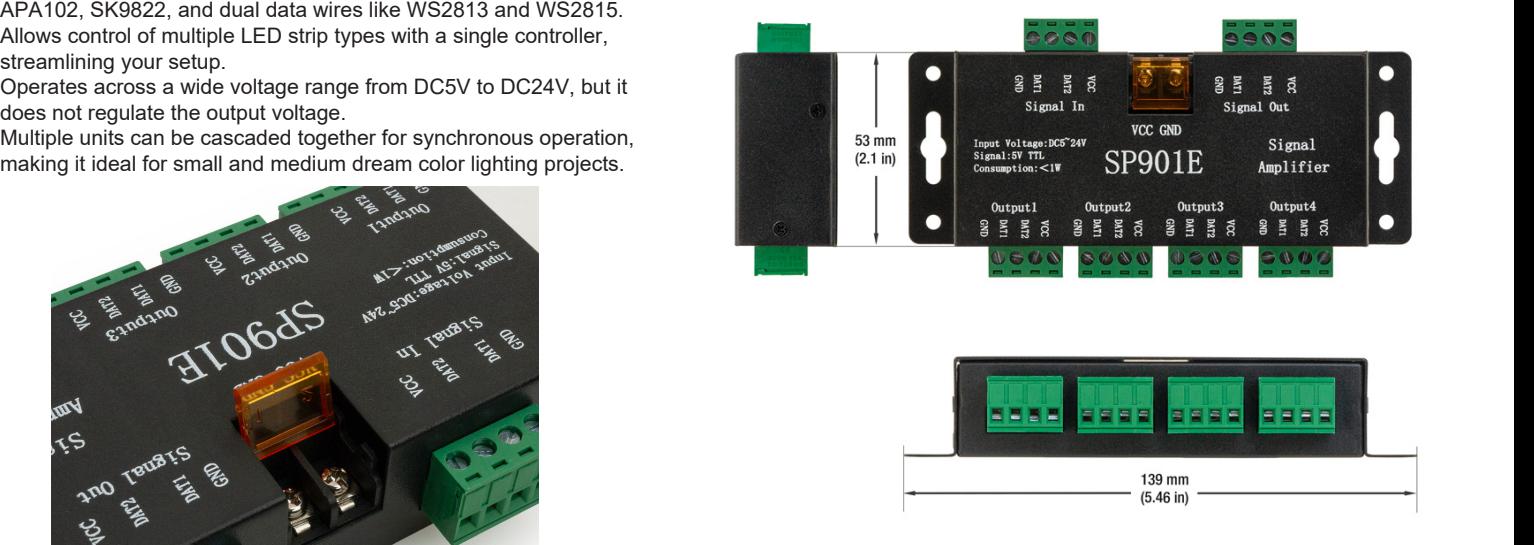

 $\mathcal{L}=\mathcal{L}=\mathcal{$ 

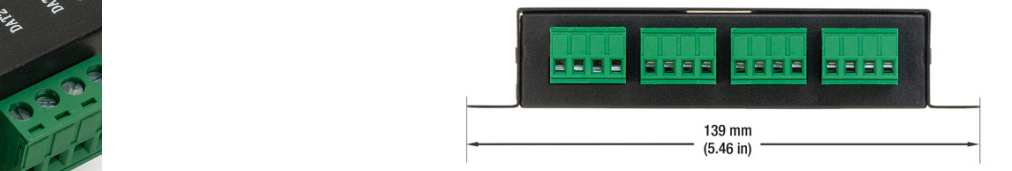

#### $\epsilon$  and control to get run  $\epsilon$ SKU: 666561433345

Back Enter Up Down

#### **SP901E Signal Amplifier operating instructions**

#### **1. Features:**

- 1. DC5V~24V wide range of working voltage;
- 2. Compatible with all kinds of 5V-TTL signal;
- 3. Can be cascaded with multiple amplifiers.

#### **2.Wire Connection**:

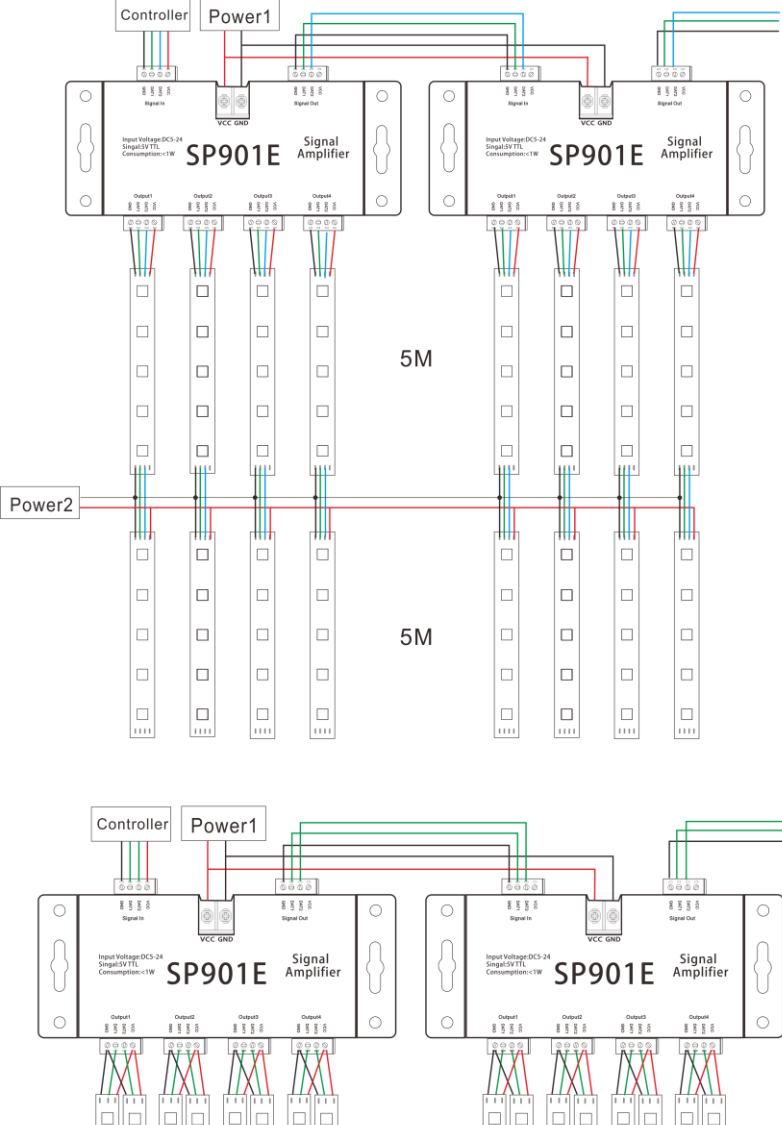

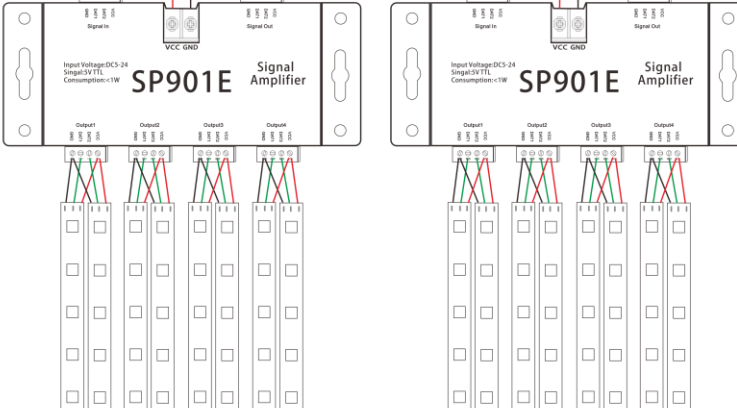

#### **3.Caution**:

1.The input and output voltages are the same, if customer's LED is not compatible with the output voltage , customer need to power the LED separately and connect the negative electrode to the amplifier's GND;

2. The current through the amplifier is limited ,when the consumption current is huge, customer need to increase power supply additionally.